## **Obsah**

- str. 4 Co najdete na CD
- str. 6 Jak stáhnout PPK CD z internetu
- str. 7 Digitální edice PPK
- str. 8 Novinky ze světa počítačů
- str. 10 Poradna

# **TÉMA ČÍSLA**

- str. 12 Bezpečná Wi-Fi Zabezpečte svoji domáci bezdrátovou sít
- str. 14 Správa routeru Jak nastavit zařízení, které řídí provoz sítě
- str. 15 Zabezpečení sítě Wi-Fi Bezpečnostní nastavení sítě
- str. 16 Skryjte síť Wi-Fi Jak nastavit skrytou síť a jak se к ní přihlásit

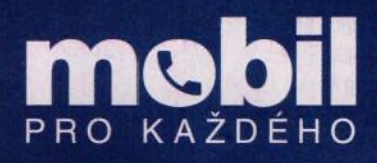

- str. 27 Mobil pro každého Obsah přílohy
- str. 28 Novinky Nové smartphony a mobilní příslušenství
- str. 29 Nákupy a platby v mobilu Jak telefon usnadni nakupování
- str. 30 Finance a nákupy Aplikace ulehčující nákupy a správu financi
- str. 32 Banka v kapse Mobilní aplikace českých bank
- str. 33 Platby přes mobilního operátora Jak funguji prémiové SMS a audiotex
- str. 34 Srovnávejte opatrně Internetové srovnávače cen
- str. 35 On-line platby kartou Odpovědi na dotazy ohledně placení na internetu
- str. 36 Skvělý systém držáků nejen pro mobily Quad Lock
- str. 39 Snímek obrazovky Android
- str. 40 Knihovna na dlani Elektronické knihy a jejich čtečky
- str. 42 E-knihy v mobilu Mobilní aplikace na čtení e-knih

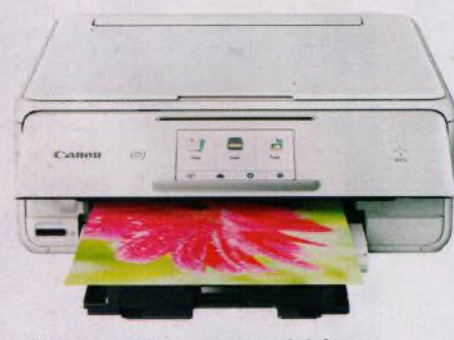

Vyberte si inkoustovou tiskárnu pro domácí použití (str. 18-23)

#### **PŘEDSTAVUJEME**

str. 18 Tiskárna pro domácí tisk Otestovali jsme trojici inkoustových tiskáren vhodných do domácnosti str. 20 Vysoká kvalita tisku Canon Pixma TS8051 str. 21 Dobrá cena i výbava Epson Expression Premium XP-530 str. 22 Levná barevná "multifunkce" HP DeskJet Ink Advantage 3835 str. 23 Výběr tiskárny Duel tiskáren: multifunkční inkoustová versus monochromatická laserová str. 24 Herní monitor AOC AG272FCX str. 25 Perličky z internetu Zajímavé WWW stránky a videa str. 26 Tipy redakce Co nás v redakci zaujalo str. 43 Čtečky e-knih Rádce kupujícího

### **JAK NA TO**

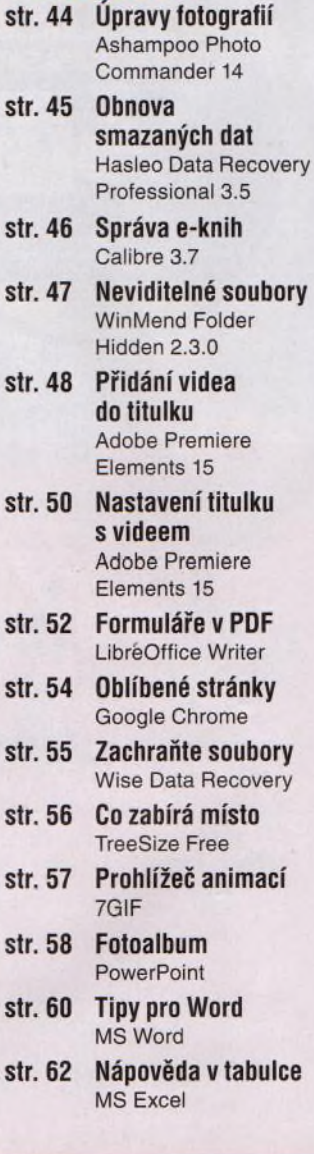

## Vážení čtenáři,

tentokrát jsme se blíže podívali na to, jak může běžný uživatel ochránit svou domácí sít před napadením a zneužitím cizími osobami. Dozvíte se nejen to, proč byste se otázce zabezpečení sítě měli věnovat, ale především vám nabízíme konkrétní praktické návody, jak to udělat. Není to nic složitého, když víte, jak na to. Poradíme vám, jak provést změnu několika parametrů sítě v ovládacím rozhraní routeru. Nespoléhejte na to, že zařízení po zapnutí funguje v továrním nastavení. Taková konfigurace je příliš zranitelná. Bezpečnost však není jediným tématem tohoto vydání. Připravili jsme pro vás test domácích inkoustových tiskáren a informace o elektronických knihách a o jejich čtečkách a dočtete se i o možnostech, jak vám chytrý telefon dokáže ušetřit čas a peníze při nákupech a při správě financí. Přeji vám příjemné čtení.

a R.J

Ivan Heisler, šéfredaktor